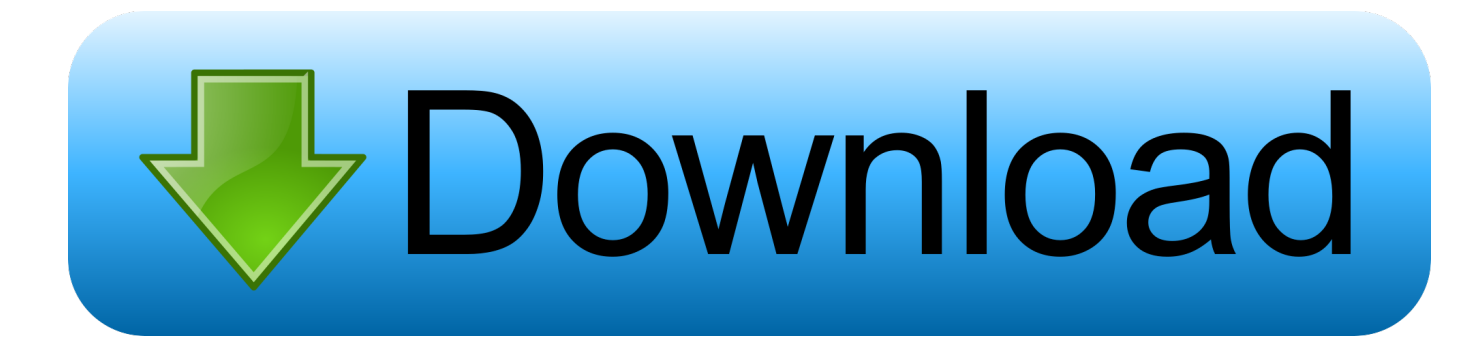

[Transliteration 2.3.0 Free Download For Mac](https://picfs.com/1ugsr8)

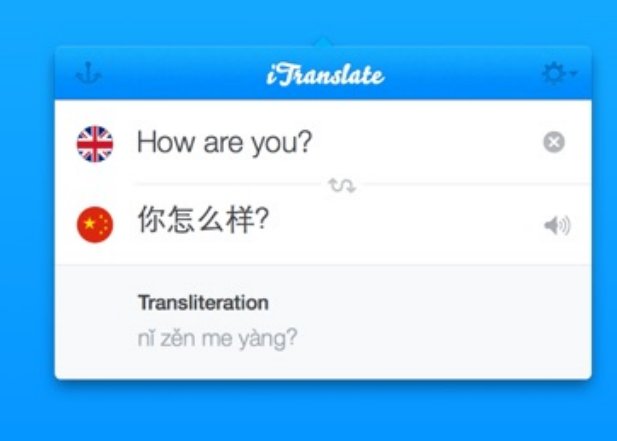

# **Read non-Latin** characters

**Romanization for Chinese.** Russian, Arabic, Korean, Thai and many more...

[Transliteration 2.3.0 Free Download For Mac](https://picfs.com/1ugsr8)

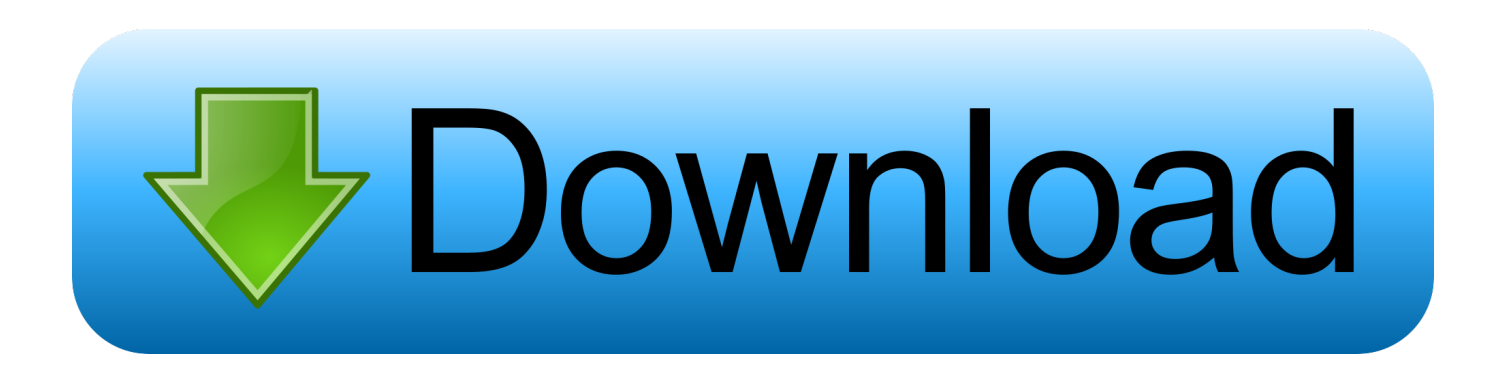

We clicked the Wrench icon on Chrome's toolbar, selected Tools/Extensions, and clicked on Google Transliteration Service's Options.. Using this app couldn't be simpler On any text-entry area on any Web site, simply press the hotkey shortcut to enable transliteration.

- 1. transliteration
- 2. transliteration online
- 3. transliteration in hindi

Google Transliteration offers an option for converting Roman characters to their phonetic equivalent in your language.. It lets users enter text in their own language from any English-language keyboard on any Web site via Chrome.

### **transliteration**

transliteration, transliteration meaning, transliteration quran, transliteration arabic, transliteration persian, transliteration russe, transliteration hebrew, transliteration definition, transliteration english to hindi, transliteration tamil, transliteration online, transliteration google, transliteration hindi, transliteration lib [Safeip Pro Full Crack](https://tinalynn1.doodlekit.com/blog/entry/13904503/|work|-safeip-pro-full-crack)

Note that this is not the same as translation -- it is the sound of the words that are converted from one alphabet to the other, not their meaning.. The program also placed an icon in the text entry field We simply typed in our text string by the icon, and the English letters changed to phonetic characters in our selected language, Hindi.. Stable Version: Mac OS X: GLC\_Player\_2 3 0 dmg: Mac OS X Intel Application Sources: GLC\_Player\_src\_2.. Take Google Transliteration Service, a free add-on that transliterates Roman alphabetical characters into one of a number of different language systems, including Arabic, Hindi, Urdu, Punjabi, Persian, and other languages spoken in East Asia. [Download Microsoft Word Templates For Mac](https://amazing-shirley-2e2990.netlify.app/Download-Microsoft-Word-Templates-For-Mac)

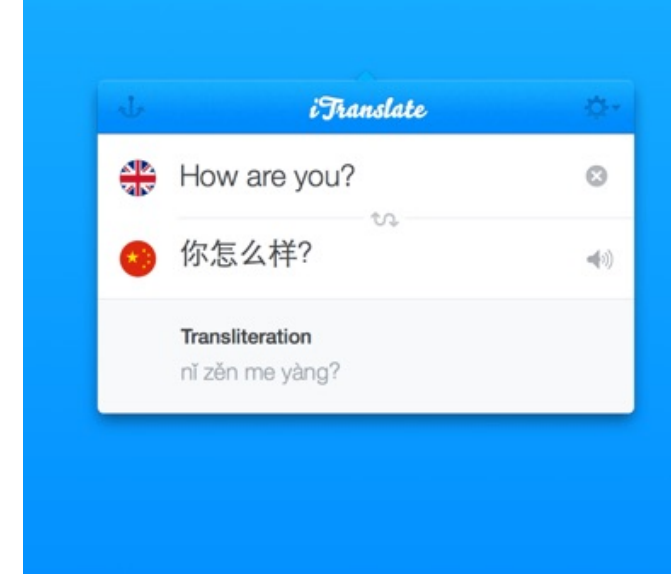

# **Read non-Latin** characters

Romanization for Chinese, Russian, Arabic, Korean, Thai and many more...

[iTunes herunterladen langsam Mac](https://itunes-herunterladen-langsam-mac-80.peatix.com/view)

## **transliteration online**

#### [Free Peggle Download For Mac](https://anthonydiamond.doodlekit.com/blog/entry/13904506/free-peggle-download-for-mac-__top__)

 Transliteration 2 3 0 Free Download For Mac FreeTransliteration 2 3 0 Free Download For Mac FreeGoogle's free Chrome browser may trail IE and Firefox in popularity, but the many open-source modules and enhancements available for Google software make for some interesting extensions.. 3 0 As of May 20, 2018 Download (36 78 MB) View installation instructions Notes: Navigating waters with no visible landmarks or shallow shorelines can be a daunting task for even the most experienced navigator.. These consisted of a drop-down menu for selecting one of 13 languages and a few checkboxes for stuff like configuring how the program's icon is displayed and setting a keyboard shortcut (the default is Ctrl  $+ G$ ). [Cluefinders 5th grade](https://brinsishineb.mystrikingly.com/blog/cluefinders-5th-grade-full) [full](https://brinsishineb.mystrikingly.com/blog/cluefinders-5th-grade-full)

### **transliteration in hindi**

#### [Avast Antivirus Pro Para Mac](https://hub.docker.com/r/taurongari/avast-antivirus-pro-para-mac)

Download iromusic for mac Next we tried Arabic and then a few others; each displayed text in its unique characters.. For those who can make use of it, it certainly adds a useful capability This extension allows users to use Google Transliteration on every text-box in all websites.. To exit transliteration, we simply typed Ctrl + G again Google Transliteration Service is another example of what developers and users can do with Chrome.. 3 0 zip: GLC\_Player sources for Mac OS X, Linux and Windows HomePort for Mac software version 2.. Google Transliteration Service downloads and installs easily, like all Google extensions; it doesn't even require you to restart Chrome, unlike some other free, open-source browsers we know.. We browsed to Google, typed Ctrl + G, and a yellow bar appeared atop the Chrome border notifying us that transliteration was active.. It doesn't translate text; it transliterates it, which means it changes it to its phonetic equivalent in the selected language, translating only the sounds of letters and words, not their meaning.. By enabling it, you can type in your language using english keyboard on any website in chrome.. Of course, we were typing English word with transliterated sounds, not actual Arabic or Punjabi words, but that's just what Google Transliteration Service is supposed to do, and what it did. 0041d406d9 [Línea De Tiempo De La Oficina](https://lnea-de-tiempo-de-la-oficina-para-mac-powerpoin-61.peatix.com/view) [Para Mac PowerPoint](https://lnea-de-tiempo-de-la-oficina-para-mac-powerpoin-61.peatix.com/view)

#### 0041d406d9

[Cooking Adventure Mod Apk Download](https://kimmiludden.doodlekit.com/blog/entry/13904505/cooking-adventure-mod-apk-download-kaecejan)